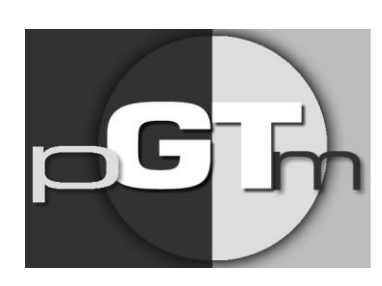

Programme de **GESTION THÉRAPEUTIQUE** des médicaments

# **Analyse descriptive Antifongiques**

**Protocole 19 février 2015**

## Table des matières

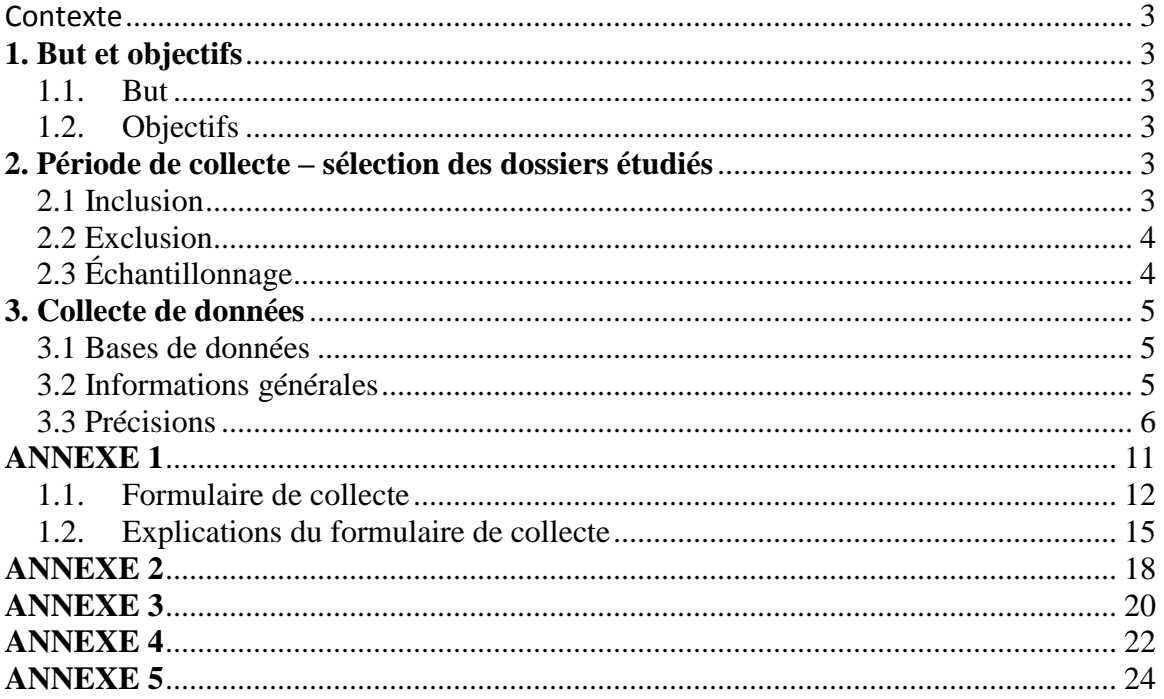

## **Protocole PGTM Antifongiques**

### <span id="page-2-0"></span>**Contexte**

Le PGTM propose de faire une analyse descriptive de l'utilisation de différents antifongiques (amphotéricine B liposomale, anidulafungine, caspofongine, micafungine, posaconazole et voriconazole) dans les CHU afin de permettre aux centres de prendre connaissance de l'état de la situation et de pouvoir également se comparer avec les autres CHU du Québec.

### <span id="page-2-1"></span>**1. But et objectifs**

### **1.1. But**

<span id="page-2-2"></span>Déterminer les indications pour lesquelles sont prescrits les antifongiques sélectionnés dans les CHU soit : amphotéricine B liposomale, anidulafungine, caspofongine, micafungine, posaconazole, voriconazole.

### <span id="page-2-3"></span>**1.2. Objectifs**

- Décrire la population adulte ayant reçu un antifongique sélectionné pendant la période étudiée dans les centres hospitaliers universitaires du Québec.
- $\triangleright$  Décrire la population pédiatrique ayant recu un antifongique sélectionné pendant la période étudiée dans les centres hospitaliers universitaires du Québec.
- $\triangleright$  Documenter l'indication pour laquelle l'antifongique a été prescrit (prophylaxie primaire, secondaire ou traitement empirique ou curatif).
- $\triangleright$  Documenter la séquence de prescription des antifongiques (première intention de traitement, deuxième, etc.) pour les patients ayant reçu plusieurs antifongiques pour un même épisode.
- $\triangleright$  Documenter la raison de l'ajout ou du passage à un autre antifongique en cours de traitement (raison du changement d'antifongique).
- $\triangleright$  Documenter les cultures disponibles pour l'épisode étudié, ou autres tests diagnostiques (ex. galactomannan, scan, β-D-glucan).

### <span id="page-2-4"></span>**2. Période de collecte – sélection des dossiers étudiés**

### **2.1 Inclusion**

<span id="page-2-5"></span>Repérer tous les dossiers de patients ayant reçu un antifongique entre le  $1<sup>er</sup>$  avril 2014 et le 31 mars 2015 (inclusivement);

Nouvelles ordonnances et renouvèlements (en cours de traitement).

Inclure au maximum 50 dossiers adultes et 50 dossiers pédiatriques par CHU pour chacun des antifongiques sélectionnés pendant la période étudiée.

Une initiative des centres hospitaliers universitaires du Québec

### **Exception : pour la caspofongine, un maximum de 75 dossiers peut être inclus**

- $\triangleright$  Adulte : 18 ans ou plus
- $\triangleright$  Pédiatrie : moins de 18 ans

Pour un même patient, si plusieurs épisodes ont nécessité une ou plusieurs prescriptions d'antifongiques pendant la période ciblée, tous les épisodes doivent être considérés isolément et doivent être inclus pour fins d'analyse, à moins qu'un critère d'exclusion ne soit identifié. Dans cette situation, un seul numéro doit être octroyé pour le patient, suivi d'un tiret précisant chacun des épisodes (ex. 1001-1, 1001-2, etc.; voir section 3.3; un épisode = une hospitalisation).

Si plusieurs antifongiques ont été prescrits dans la même hospitalisation, le même numéro est octroyé au patient (ex. 1001) et la même feuille de collecte est utilisée, celle-ci permettant de colliger les combinaisons ou la séquence d'administration des antifongiques.

L'antifongique doit avoir été administré par voie entérale ou parentérale.

### **2.2 Exclusion**

<span id="page-3-0"></span> $\triangleright$  Patient ayant reçu un antifongique par une voie autre qu'entérale ou parentérale (ex. topique).

### **2.3 Échantillonnage**

<span id="page-3-1"></span>Les populations pédiatriques et adultes doivent être échantillonnées séparément.

- $\triangleright$  Dans l'éventualité où moins de 50 patients adultes ou 50 patients pédiatriques sont identifiés pour un même antifongique, tous les patients seront étudiés;
- $\triangleright$  Dans l'éventualité où plus de 50 patients adultes et 50 patients pédiatriques sont identifiés pour un même antifongique, il faudra procéder à un échantillonnage, comme décrit plus bas.

Certains CHU auront donc :

- une population pédiatrique et une population adulte à étudier;
- à procéder à un échantillonnage pour une et/ou l'autre de ces populations pour un ou plusieurs antifongiques.

L'échantillonnage doit être effectué à l'aide du système informatique de la pharmacie ou de l'hôpital de chacun des CHU (ou autre selon les possibilités locales) en assurant un choix aléatoire de patients répartis de façon à éviter les biais (ex. dossiers sortis pour un seul prescripteur).

Si possible, obtenir une liste de numéros de dossiers des patients qui répondent aux critères d'inclusion pour la période étudiée pour chaque antifongique. Entrer les numéros de dossiers fournis dans un fichier Excel et suivre la procédure en annexe 3 pour appliquer la formule qui permet une sélection aléatoire des dossiers à analyser.

Une initiative des centres hospitaliers universitaires du Québec

Chaque CHU peut décider des sites à inclure ou à exclure de l'étude selon les caractéristiques ou besoins locaux. Lors de l'échantillonnage, séparer les numéros de dossiers par site si un nombre précis de patients pour chacun des sites est désiré.

Si le nombre de dossiers le nécessite, échantillonner pour obtenir 50 % d'utilisation pour une prophylaxie et 50 % pour un traitement (à l'exception du posaconazole).

**Note** : L'analyse pour la production du rapport PGTM (données de tous les CHU regroupées) tiendra compte de l'échantillonnage du CHU s'il y a lieu (poids des données du CHU dans les statistiques globales).

### <span id="page-4-0"></span>**3. Collecte de données**

### **3.1 Bases de données**

<span id="page-4-1"></span>Un fichier conçu pour cette étude servira à l'analyse des données.

- Les données seront colligées et entrées dans la base de données localement dans chaque CHU puis retournées à M<sup>me</sup> Marie-Claude Michel (CHU de Québec), au plus tard le 1<sup>er</sup> septembre 2015.
- Collecte papier : Les informations peuvent être recueillies à l'aide du formulaire papier (réf. Annexe 1), mais doivent être entrées dans la base de données avant d'être transmis au centre responsable de l'analyse.
	- o N.B. Photocopier le formulaire en annexe pour réaliser la collecte de données.
- Vous devez conserver une copie électronique de la base de données et les copies papier jusqu'à la fin de l'étude (production du rapport final).
- Attribuez à chaque patient un numéro d'étude à 4 chiffres :

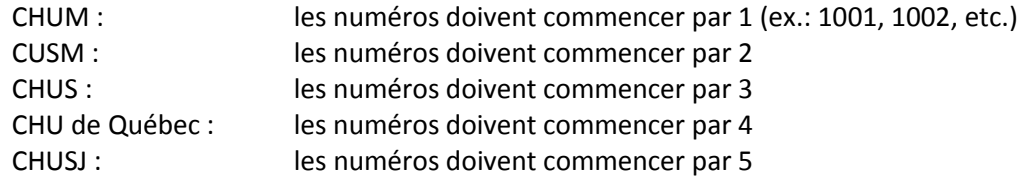

- $\triangleright$  Le numéro d'étude que vous avez attribué doit être unique, assurez-vous de ne pas utiliser le même numéro plus d'une fois.
- $\triangleright$  Le tableau en annexe 2 peut être imprimé et vous permet de tenir à jour la correspondance entre le numéro d'étude et le numéro de dossier.

### **DATE LIMITE POUR RETOURNER LES FICHIERS : 1 er septembre 2015**

### **3.2 Informations générales**

### <span id="page-4-2"></span>**I M P O R T A N T :**

 Le numéro d'étude est un numéro que vous attribuez au patient (différent de son numéro de dossier hospitalier). Vous devez conserver la correspondance entre les deux numéros pour

Une initiative des centres hospitaliers universitaires du Québec

analyse locale ultérieure. Toutes les analyses PGTM utiliseront le numéro d'étude dans les communications.

- Collecte papier : Si les informations sont recueillies à l'aide du formulaire papier (réf. Annexe 1), celles-ci doivent être entrées dans la base de données localement avant d'être envoyées à M<sup>me</sup> Marie-Claude Michel (CHU de Québec).
- $\triangleright$  Vous devez conserver une copie de la base de données et les copies papier jusqu'à la fin de l'étude (production du rapport final).
- Ne pas modifier le fichier (**ordre – format - titre des colonnes**).
- $\triangleright$  Ne pas changer le nom du fichier.
- $\triangleright$  Pour la collecte de données et afin d'assurer une uniformité entre les CHU, les informations doivent être en date du 31 mars 2015 inclusivement (ex. si patient décédé en juin 2015, ne pas l'inscrire).
- Pour les problèmes, contacter : 1) le coordonnateur du CHU; 2) Marie-Claude Michel, coordonnatrice au CHU de Québec.

### **3.3 Précisions**

- <span id="page-5-0"></span> **N o d'étude** : Numéro à quatre chiffres que vous attribuez au patient.
	- Ex. 2001:
	- Si un même patient est analysé pour plusieurs épisodes, conserver le même numéro d'étude en mettant XXXX-1, XXXX-2, etc. pour chaque épisode.
- **Âge** : Sera analysé selon la date de début du premier antifongique étudié.
	- Inscrire : AAAA / MM / JJ;
	- Adultes : L'âge sera arrondi à l'année près lors de l'analyse;
	- $\bullet$  Pédiatrie : L'âge sera arrondi au dixième d'année (6 mois = 0,5; 3 mois = 0,3; etc.) lors de l'analyse.
- **Poids :** En kg; prendre le poids le plus près possible de la date de début du premier traitement antifongique étudié.
- **Taille :** En cm; à colliger pour les patients de pédiatrie.
- **Séquence** de traitement : Noter l'ordre de prescription des antifongiques. L'interruption temporaire d'un antifongique (avec reprise de celui-ci) ne doit pas être documentée comme étant 2 antifongiques distincts. De même le passage de IV à PO (ou vice-versa) n'est pas considéré comme un changement d'antifongique. Le but de l'exercice est de valider l'indication des antifongiques.
- **FLUCONAZOLE** : Si le fluconazole IV ou PO a été le premier antifongique prescrit, le colliger sur la feuille de collecte et indiquer la raison du changement à l'antifongique 2 qui est celui visé par l'étude. Prendre les infos générales du patient, tests de labo, etc. à partir de la date la plus près de la première dose de l'antifongique 2.

Une initiative des centres hospitaliers universitaires du Québec

- **Information sur l'insuffisance hépatique ou rénale :** Vérifier avec la feuille sommaire, notes d'évolution, feuille de consultation ou à tout autre endroit pertinent dans le dossier. Fournir l'information la plus près de la première dose d'antifongique (ou en cours de traitement si apparition après).
	- Les notes médicales doivent être consultées à l'initiation, lors de modification et à l'arrêt de l'antifongique pour vérifier les caractéristiques du patient.

Insuffisance hépatique : Colliger les résultats de laboratoire. Une augmentation de 3 fois la normale des ALT, AST peut être considérée comme une atteinte hépatique justifiant un ajustement de la thérapie. Inscrire le Child-Pugh si celui-ci est disponible.

Cholestase : Est usuellement caractérisée par une augmentation de la phosphatase alcaline et des GGT.

Phosphatase alcaline : Souvent > 4 fois la normale (critère non absolu et peut être variable; moins spécifique si l'augmentation est plus basse). Diagnostic plus spécifique si associé à une  $\uparrow$  des transaminases. Confirmation possible par imagerie.

Insuffisance rénale : < 60 ml/min ou note à la feuille sommaire

Chez l'adulte, le DFGe ou C-Gault peut être utilisé, selon ce qui est disponible au dossier du patient.

En pédiatrie, la formule de Schwartz modifiée est celle retenue pour évaluer la fonction rénale.

Adulte : Calcul pour estimer la clairance de la créatinine (si DFGe non disponible) :

 $(140 - \hat{a}ge)$  x poids (kg) X 60 = Cl<sub>créat</sub> ml/min; 49 x créat<sub>sér</sub> (µmol/L) \*\* Pour les femmes : multiplier le résultat par 0,85

 Pédiatrie : Calcul pour estimer la clairance de la créatinine : *Se référer au tableau en annexe 5*

\*Enfants 1 an et moins [Schwartz adaptée pour unités SI] Cl<sub>cr</sub> calculée  $[mL/min/1.73m^2] = \frac{39.8 \times \text{hauteur}[\text{cm}]}{\text{créatinine sérique}[\text{µmol/L}]}$ 

- • Enfants 1 an à 20 ans [Schwartz adaptée pour unités SI] Cl<sub>cr</sub> calculée  $[mL/min/1.73m^2] = \frac{48.6 \times \text{hauteur}[\text{cm}]}{\text{créatinine} \text{s} \cdot \text{fiquel}[\text{µ} \cdot \text{mol/L}]}$ 

**E** Neutropénie **:** < 0,5 x 10<sup>9</sup> neutrophiles /L sang

### **Prophylaxie antifongique :**

Traitement qui a pour but de prévenir le développement d'une infection fongique invasive durant une période de risque. La clientèle cible est entre autres, les patients sidéens, les receveurs de greffe d'organes solides ou de moelle, ainsi que certains patients de soins intensifs.

Une initiative des centres hospitaliers universitaires du Québec

### (Ex. : Patients avec maladie du greffon -*GVHD*).

*La prophylaxie est amorcée dès le début de la chimiothérapie (ou après en fonction du protocole) ou de la neutropénie.*

### *Le patient ne présente AUCUN symptôme*

- *Primaire : N'a jamais eu d'infection antérieurement*
- *Secondaire : A déjà eu une infection (chercher dans les antécédents du patient ex. consultations ou sommaires d'hospitalisation)*

### **Traitement empirique : (traitement précoce : infection possible) :**

Thérapie antifongiques chez des patients pour qui l'on soupçonne une infection fongique en l'absence de preuve microbiologique, histologique, radiologique ou sérologique et ce dans le but de traiter précocement une infection invasive chez les populations à risque.

(Ex. Présence de fièvre et/ou anomalie scan et/ou signes/symptômes et/ou antibiotique large spectre pour plus de 48 heures).

### **Traitement curatif : (infection prouvée ou probable)**

Thérapie antifongique chez des patients, dont le diagnostic est confirmé par des résultats de culture, de laboratoire, de radiologie ou autres (histologie, sérologie). Le traitement est spécialement conçu pour traiter l'infection définie.

Pathogène détecté dans les tissus seulement (car à titre d'exemple, il peut y avoir une opacité au scan, mais toujours une suspicion et les radiologistes ne confirment pas d'emblée que c'est une infection fongique dans leur rapport). La confirmation devrait être indiquée par le médecin.

*Prendre note que pour une greffe d'organe solide, les immunosuppresseurs pourraient masquer une neutropénie. Se référer à l'épisode de soins concernant la greffe pour valider la présence d'un traitement "curatif" qui se poursuit normalement aux épisodes de soins subséquents (3 mois, 6 mois et 12 mois).* 

*Donc, cocher "Traitement curatif" à la section 2a et 2b.*

Vérifier aux alentours de la date de la greffe si une infection fongique a été diagnostiquée.

À titre informatif, colliger la date de la greffe dans le but de cocher la bonne intention thérapeutique. Il faut être en mesure de discerner la prophylaxie du traitement. L'agressivité de l'immunosuppression diminue dans le temps à partir du moment de la greffe. L'immunosuppression est plus importante pendant les trois premiers mois après la greffe d'organe solide ou de greffe de moelle osseuse (GMO). La prophylaxie (Ex. : Posaconazole) est utilisée dans certains centres pendant la période neutropénique.

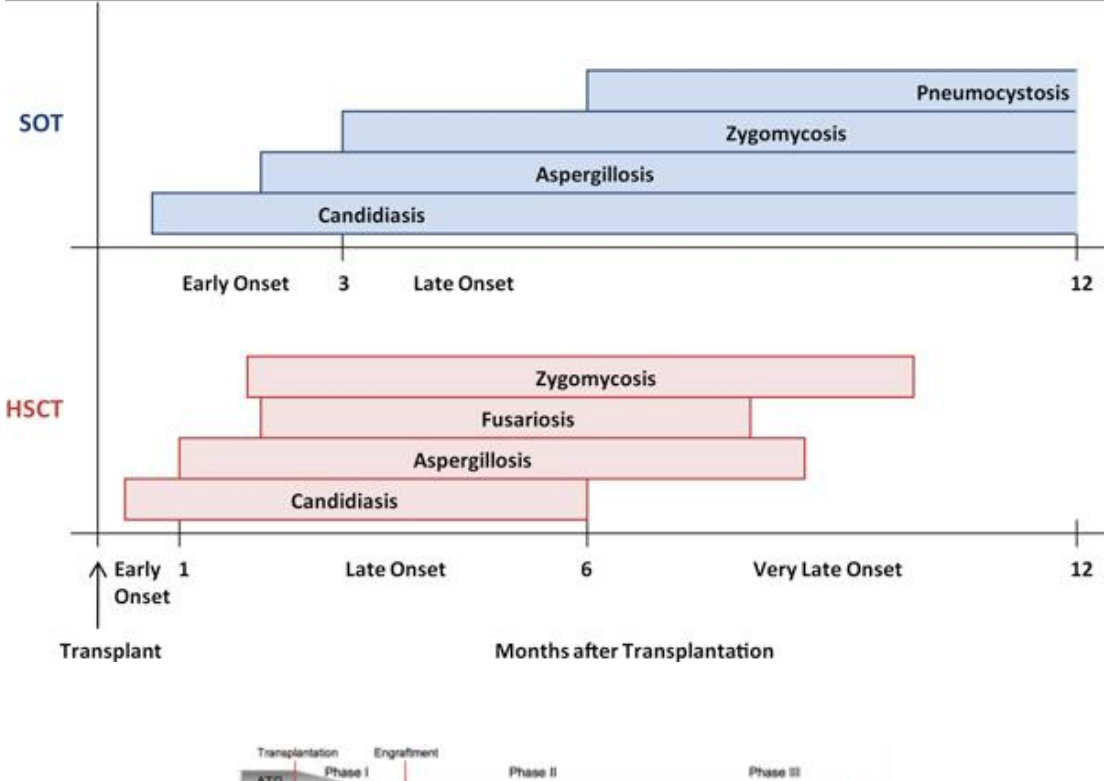

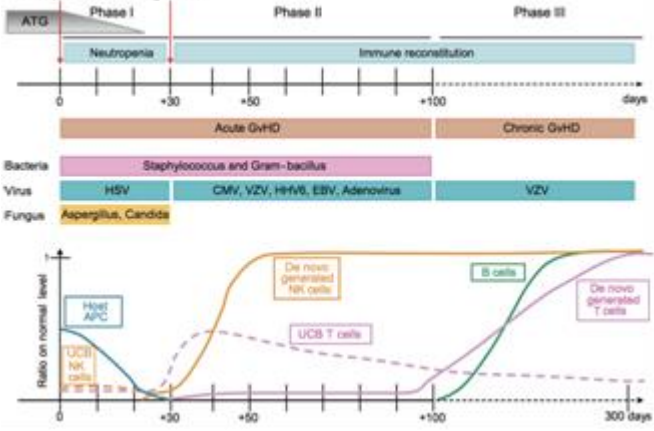

 $\triangleright$  Immunosuppresseurs post greffe :

Cyclosporine (Neoral<sup>MD</sup>, Sandimmune<sup>MD</sup>), mycophénolate (Cellcept<sup>MD</sup>, Myfortic<sup>MD</sup>), sirolimus (Rapamycin<sup>MD</sup>, Rapamune<sup>MD</sup>), tacrolimus (Prograf<sup>MD</sup>), everolimus (Afinitor<sup>MD</sup>), basilixumab (Simulect<sup>MD</sup>), daclizumab (Zenapax<sup>MD</sup>), Thymoglobuline -ATG, Muromonab-OKT3, azathioprine (Imuran<sup>md</sup>).

 **Hémodynamiquement instable :** Administration de vasopresseurs pour maintenir la pression artérielle, note au dossier.

Vasopresseurs :

Une initiative des centres hospitaliers universitaires du Québec

Dopamine (IntropinMD), dobutamine (DobutrexMD), épinéphrine/adrénaline, noradrénaline (LévophedMD), phényléphrine (Neo-synephrineMD), vasopressine (PressinMD).

*Le NaCl 0,9% en bolus de 500 ml ou 1 litre est usuellement prescrit lors d'instabilité hémodynamique. Il est cependant important d'être prudent pour ne pas interpréter et de se fier aux notes au dossier.*

- **Origine du prélèvement :** Indiquer le site du prélèvement. Prendre le prélèvement qui a permis d'identifier le pathogène le cas échéant (ne pas indiquer si culture négative ou contamination).
	- Si plusieurs prélèvements positifs à des sites différents, tous les indiquer.
	- Si plusieurs prélèvements positifs à un même site, indiquer le premier.
- **Galactomannan :** Dosage qui aide au diagnostic, notamment de l'Aspergillus. Se fait sur un échantillon de sérum ou de lavage broncho-alvéolaire. N'est peut-être pas fait systématiquement dans tous les CHU, mais vérifier si un résultat est disponible. Souvent plusieurs tests sont faits, il n'est pas nécessaire de tous les répertorier. Cocher si au moins un test positif.
- **Culture et tests :** Colliger les résultats pour l'épisode en cours. Ne pas chercher dans les dossiers antérieurs. Cependant, si une information pertinente est notée dans les notes sommaires ou consultations, elle peut être inscrite sur la feuille de collecte.
- **Identification de l'antifongique dans le questionnaire** :

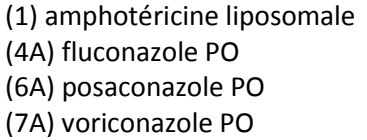

- (2) anidulanfungine liposomale (3) caspofongine (4A) fluconazole PO (4B) fluconazole IV (5) micafungine (6B) posaconazole IV (7B) voriconazole IV
- 

**PGTM Analyse-descriptive – Antifongiques 2015**

# **ANNEXE 1**

<span id="page-10-0"></span>**1.1. Formulaire de collecte 1.2. Explications du formulaire de collecte**

Une initiative des centres hospitaliers universitaires du Québec

N<sup>o</sup> d'étude : [\_\_\_\_\_\_\_\_\_\_\_\_\_]

## **1.1. Formulaire de collecte**

<span id="page-11-0"></span>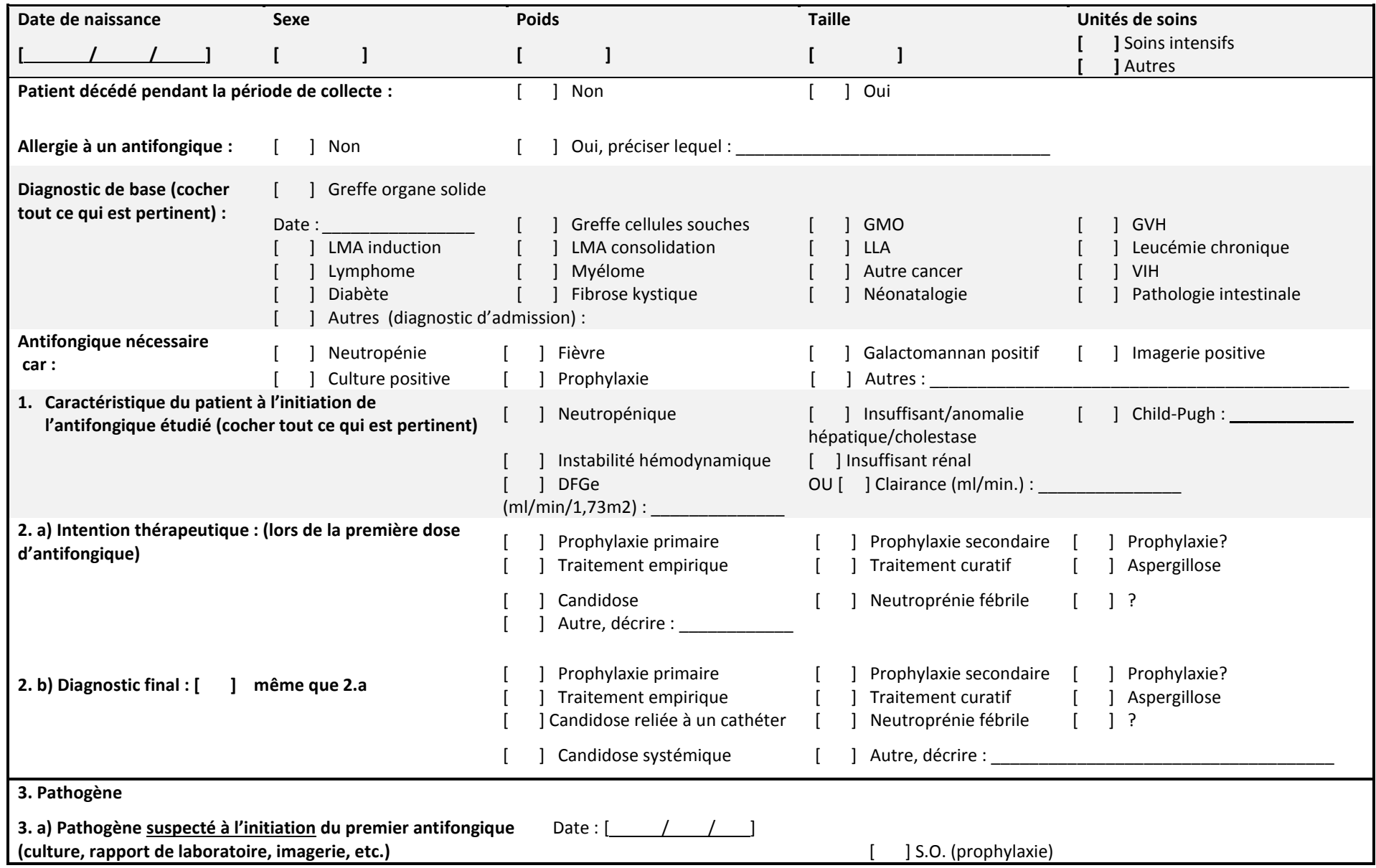

Une initiative des centres hospitaliers universitaires du Québec

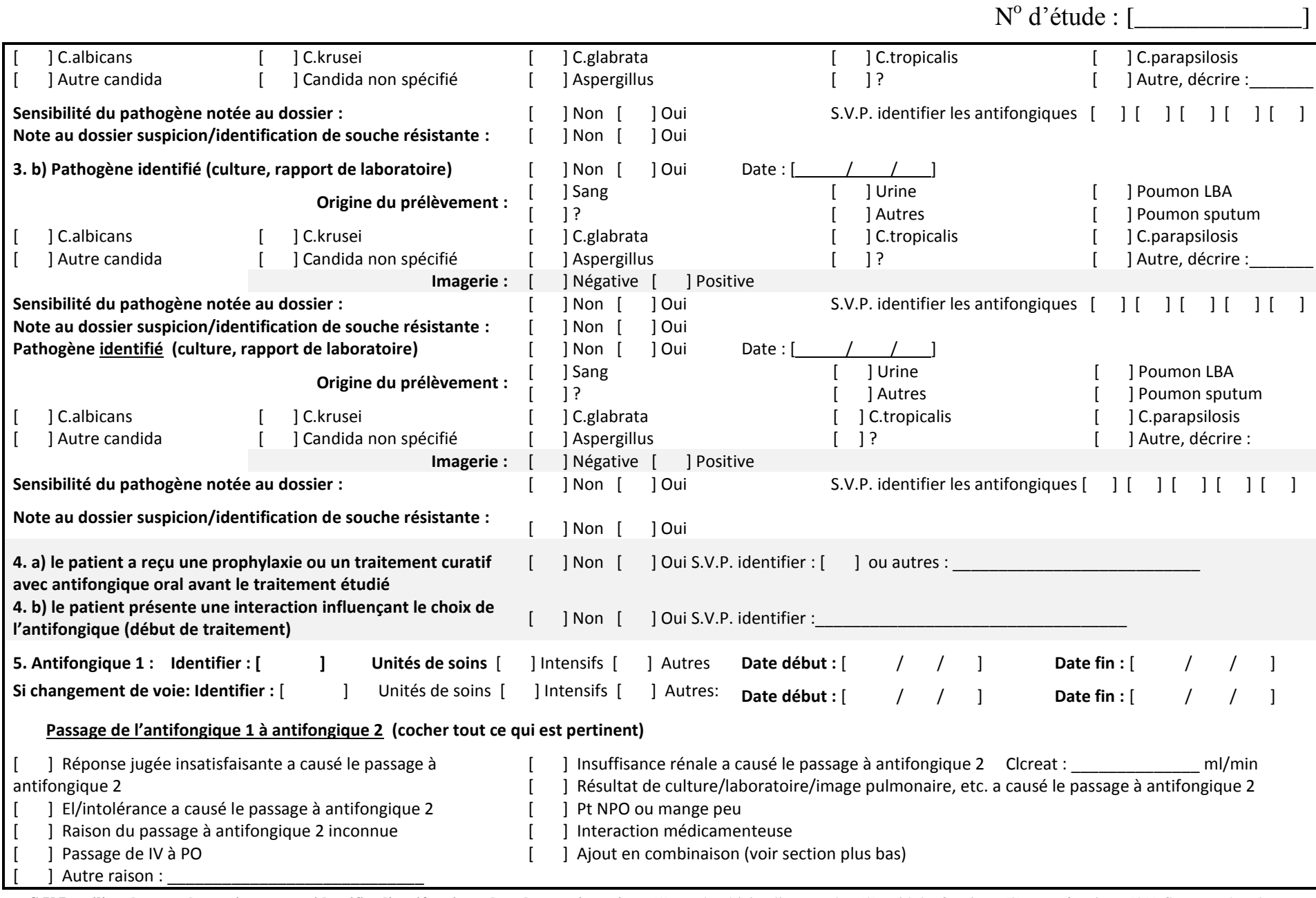

**S.V.P. utiliser les numéros suivant pour identifier l'antifongique dans le questionnaire :** (1) amphotéricine liposomale; (2) anidulanfungine; (3) caspofongine; (4A) fluconazole PO (4B) fluconazole IV; (5) micafungine; (6A) posaconazole PO ; (6B) posaconazole IV; (7A) voriconazole ; PO (7B) voriconazole IV.

AD-Antifongiques février 2015 Page **13** sur **26**

Une initiative des centres hospitaliers universitaires du Québec

N<sup>o</sup> d'étude : [\_\_\_\_\_\_\_\_\_\_\_\_\_]

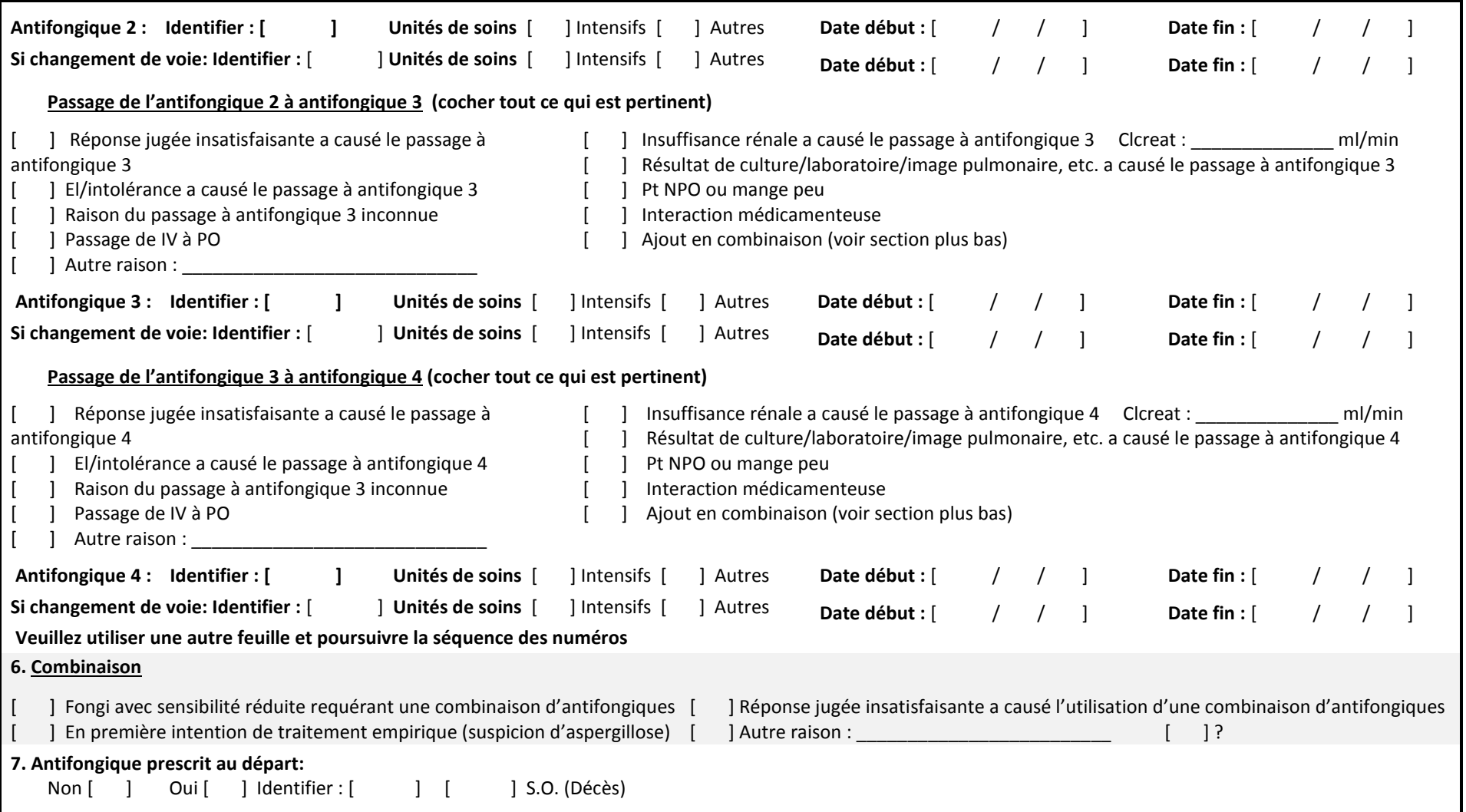

**S.V.P. utiliser les numéros suivant pour identifier l'antifongique dans le questionnaire :** (1) amphotéricine liposomale; (2) anidulanfungine; (3) caspofongine; (4A) fluconazole PO (4B) fluconazole IV; (5) micafungine; (6A) posaconazole PO ; (6B) posaconazole IV; (7A) voriconazole ; PO (7B) voriconazole IV.

Une initiative des centres hospitaliers universitaires du Québec

N<sup>o</sup> d'étude : [\_\_\_\_\_\_\_\_\_\_\_\_\_]

### **1.2. Explications du formulaire de collecte**

<span id="page-14-0"></span>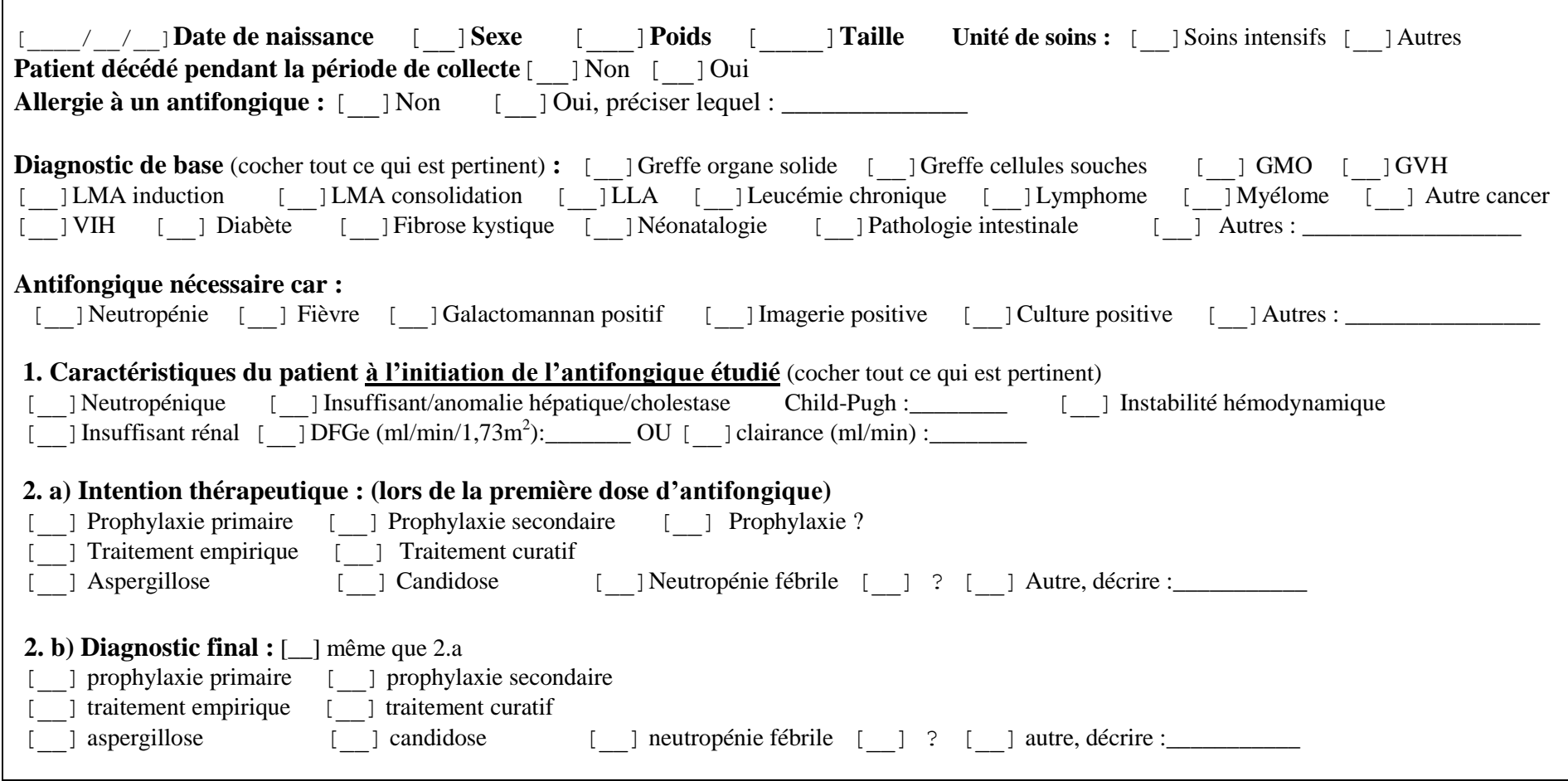

**S.V.P. utiliser les numéros suivant pour identifier l'antifongique dans le questionnaire :** (1) amphotéricine liposomale; (2) anidulanfungine; (3) caspofongine; (4A) fluconazole PO (4B) fluconazole IV; (5) micafungine; (6A) posaconazole PO ; (6B) posaconazole IV; (7A) voriconazole ; PO (7B) voriconazole IV.

Une initiative des centres hospitaliers universitaires du Québec

N<sup>o</sup> d'étude : [\_\_\_\_\_\_\_\_\_\_\_\_\_]

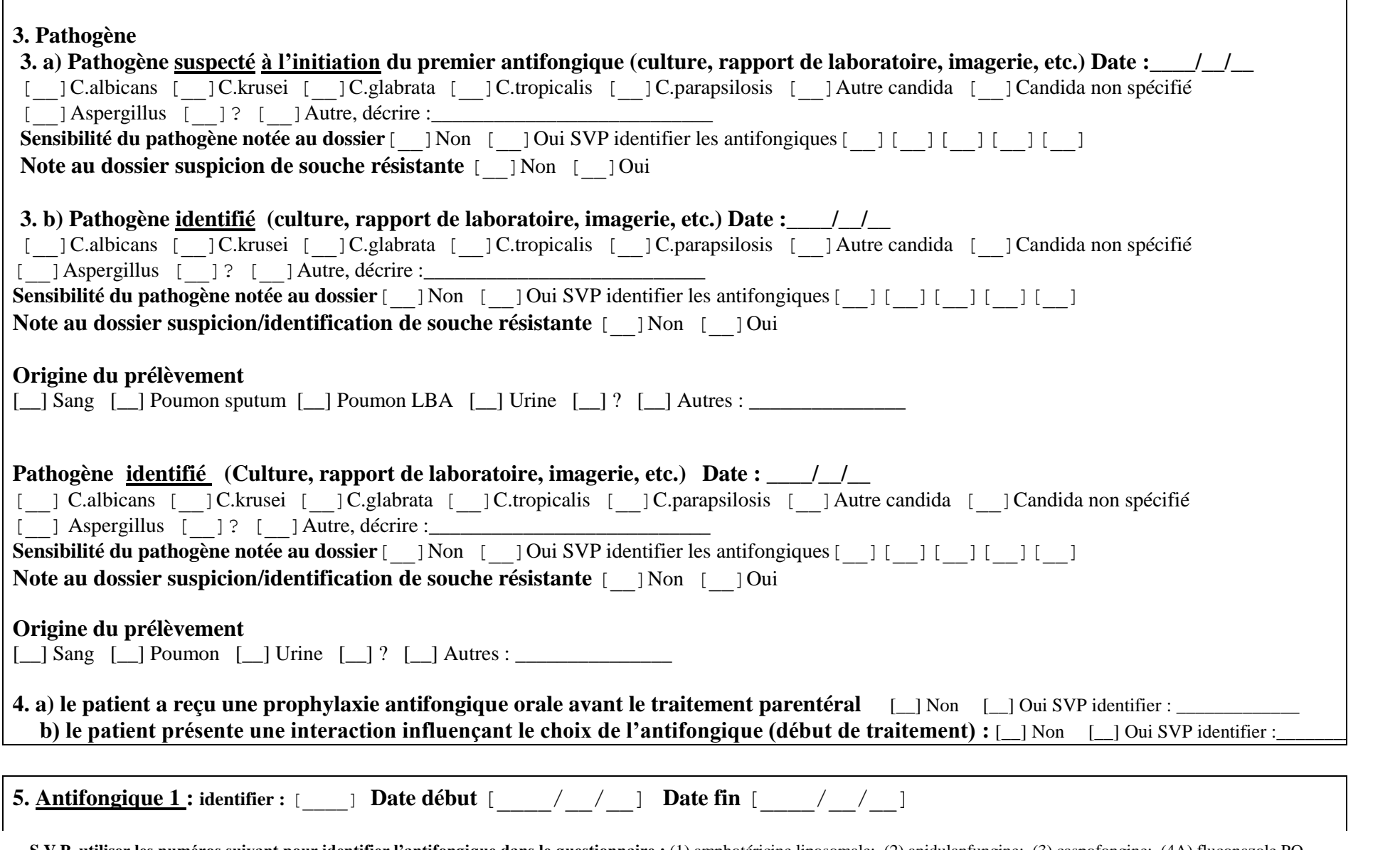

**S.V.P. utiliser les numéros suivant pour identifier l'antifongique dans le questionnaire :** (1) amphotéricine liposomale; (2) anidulanfungine; (3) caspofongine; (4A) fluconazole PO (4B) fluconazole IV; (5) micafungine; (6A) posaconazole PO ; (6B) posaconazole IV; (7A) voriconazole ; PO (7B) voriconazole IV.

AD-Antifongiques février 2015 Page **16** sur **26**

Une initiative des centres hospitaliers universitaires du Québec

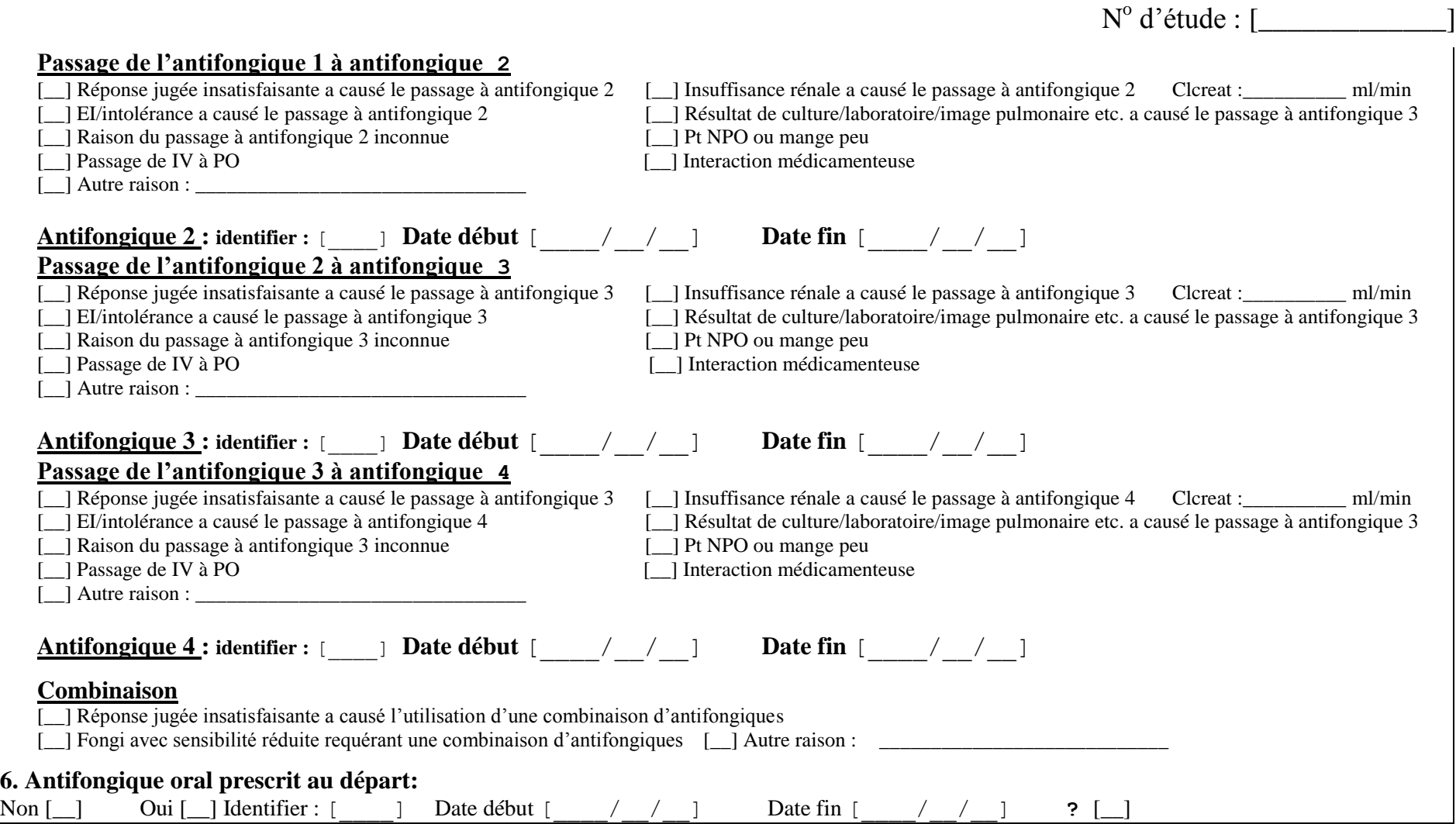

**S.V.P. utiliser les numéros suivant pour identifier l'antifongique dans le questionnaire :** (1) amphotéricine liposomale; (2) anidulanfungine; (3) caspofongine; (4A) fluconazole PO (4B) fluconazole IV; (5) micafungine; (6A) posaconazole PO ; (6B) posaconazole IV; (7A) voriconazole ; PO (7B) voriconazole IV.

Une initiative des centres hospitaliers universitaires du Québec

## **PGTM Analyse-descriptive – Antibioprophylaxie 2013**

# **ANNEXE 2**

# <span id="page-17-0"></span>**Correspondance numéro d'étude – Numéro de dossier**

# **Correspondance N<sup>o</sup> étude – Numéro de dossier**

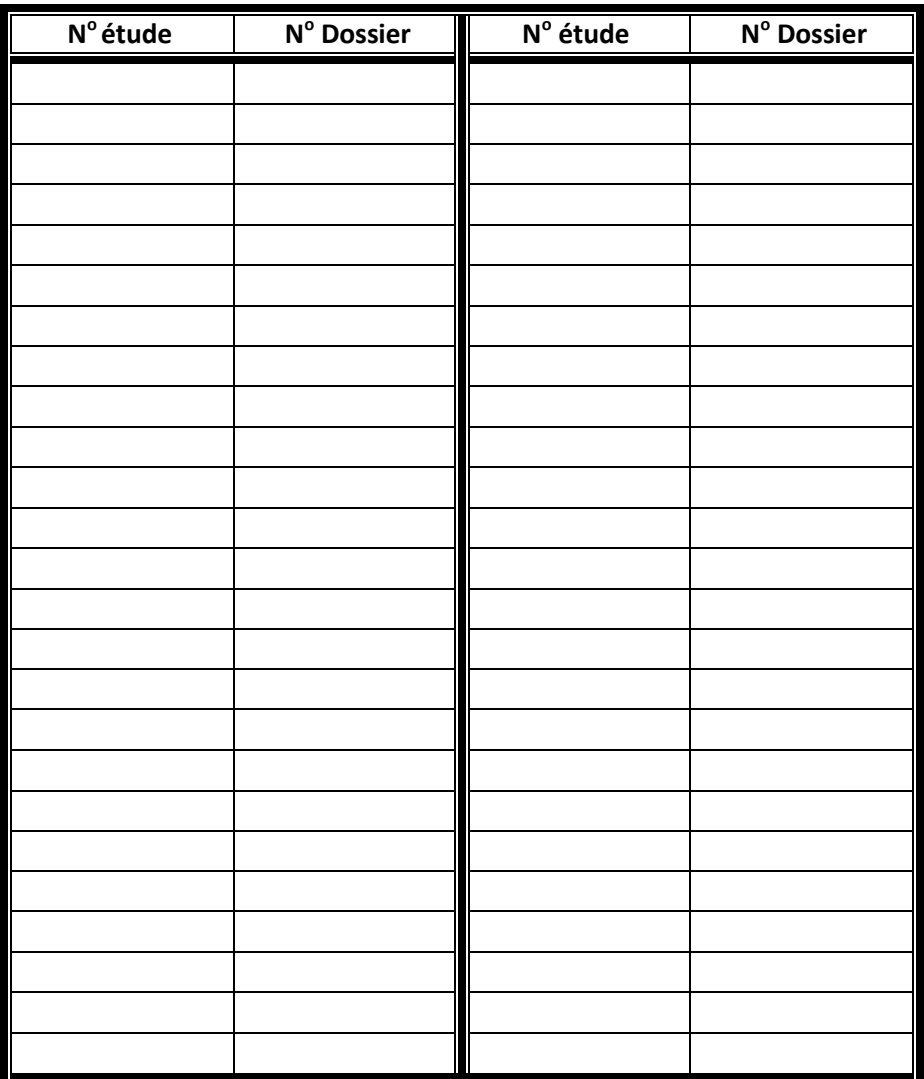

# **ANNEXE 3**

<span id="page-19-0"></span>**Procédure avec Excel md Formule de randomisation des dossiers**

# **Procédure avec Excel md :**

- 1. Pour chaque antifongique, inscrire dans une feuille Excel md la liste des patients (numéro de dossier) ayant reçu cet antifongique (répéter le patient si plusieurs épisodes).
- 2. Dans une deuxième colonne, inscrire la formule = alea() si Excel md français ou = rand() si Excel md anglais.
- 3. Copier les résultats de la deuxième colonne en utilisant la fonction collage spécial et en ne collant que les valeurs dans une troisième colonne.
- 4. Trier les ordonnances en utilisant la valeur qui figure dans la colonne 3.
- 5. Choisir les 50 premiers dossiers (pour adulte) ou 50 premiers pour les enfants.

### Note :

Si pour une raison particulière, un dossier doit être rejeté, le remplacer par le numéro de dossier suivant à la fin. Suivre l'ordre aléatoire.

# **ANNEXE 4**

# <span id="page-21-0"></span>**Principales interactions médicamenteuses avec les antifongiques**

Une initiative des centres hospitaliers universitaires du Québec

### **Cette liste est à titre indicatif. Il est possible que d'autres interactions puissent être rapportées dans le dossier. Considérer toute interaction mentionnée par le clinicien.**

### **Amphotéricine B :** Rx néphrotoxiques

Cyclosporine

### **Anidulanfungine et Caspofongine :**

Cyclosporine Carbamazépine Rifampin Dexaméthasone Efavirenz Névirapine Phenytoïne **Tacrolimus** 

### **Micafungine**

Sirolimus

### **Posaconazole :**

Cyclosporine **Tacrolimus** Efavirenz Fosamprenavir Rifabutin Phenytoïne Simvastatine Sirolimus Lurasidone

**Voriconazole :**  Rifampin Rifabutin Barbituriques longue action Sirolimus Cisapride Pimozide Quinidine Alcaloïdes de l'ergot Cyclosporine Tacrolimus Warfarine Statines 3A4 : atorvastatine, lovastatine, simvastatine Benzodiazépine 3A4 Félodipine Sulfonylurée Vincristine Vinblastine Phénytoïne Oméprazole Lurasidone Rx VIH : Saqinavir, amprenavir, nelfinavir, ritonavir, efavirenz, inhibiteur nonnucléosidique de la transcriptase inverse

# **ANNEXE 5**

<span id="page-23-0"></span>**Calcul de la clairance de la créatinine en pédiatrie**

Une initiative des centres hospitaliers universitaires du Québec

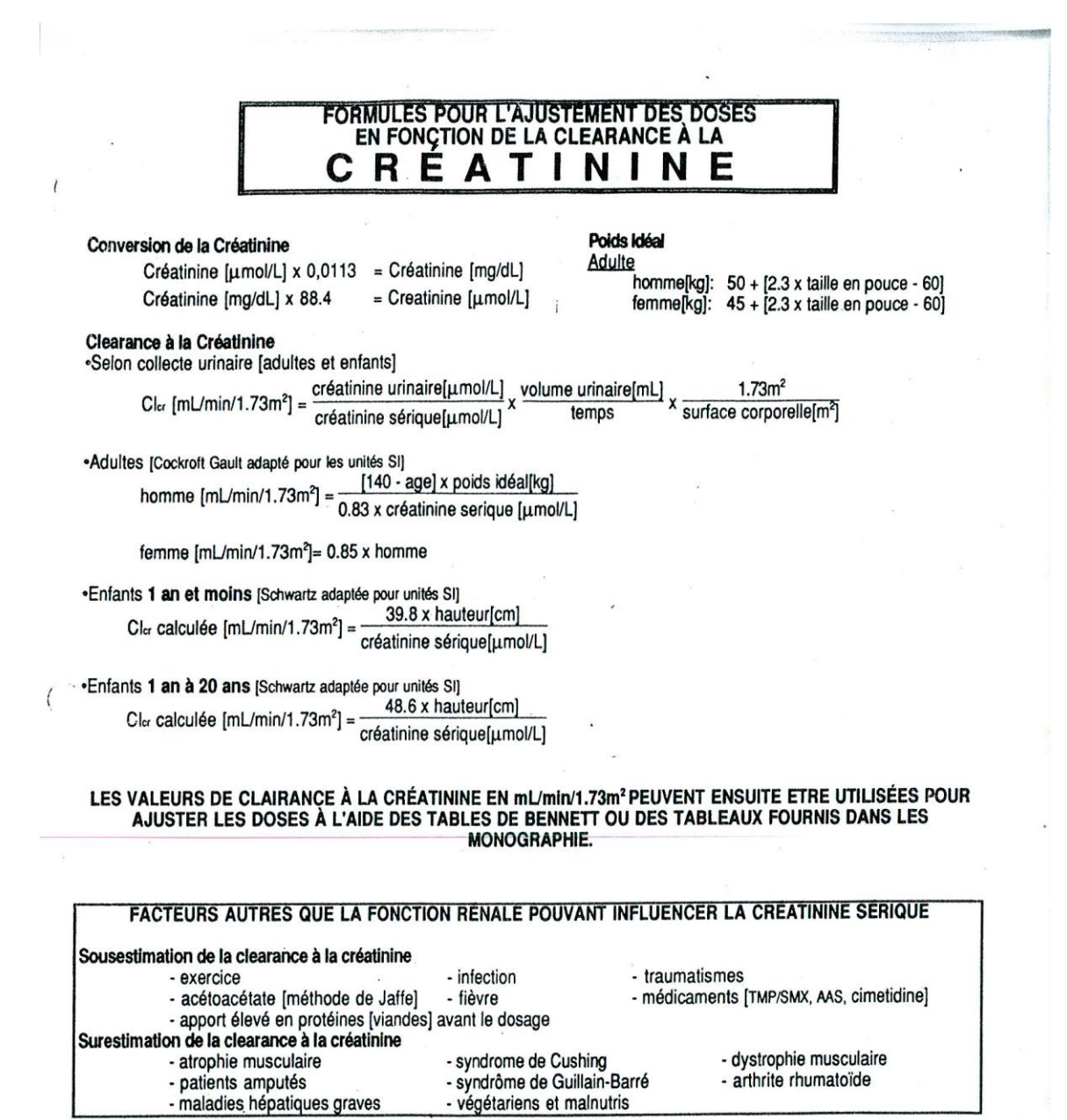

La fonction rénale doit être stable pour que le calcul de la clairance donne des résultats fiables et interprétables.

# tables de calcul de la clairance à la créatinine<br>(mL/min/1.73m2)

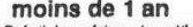

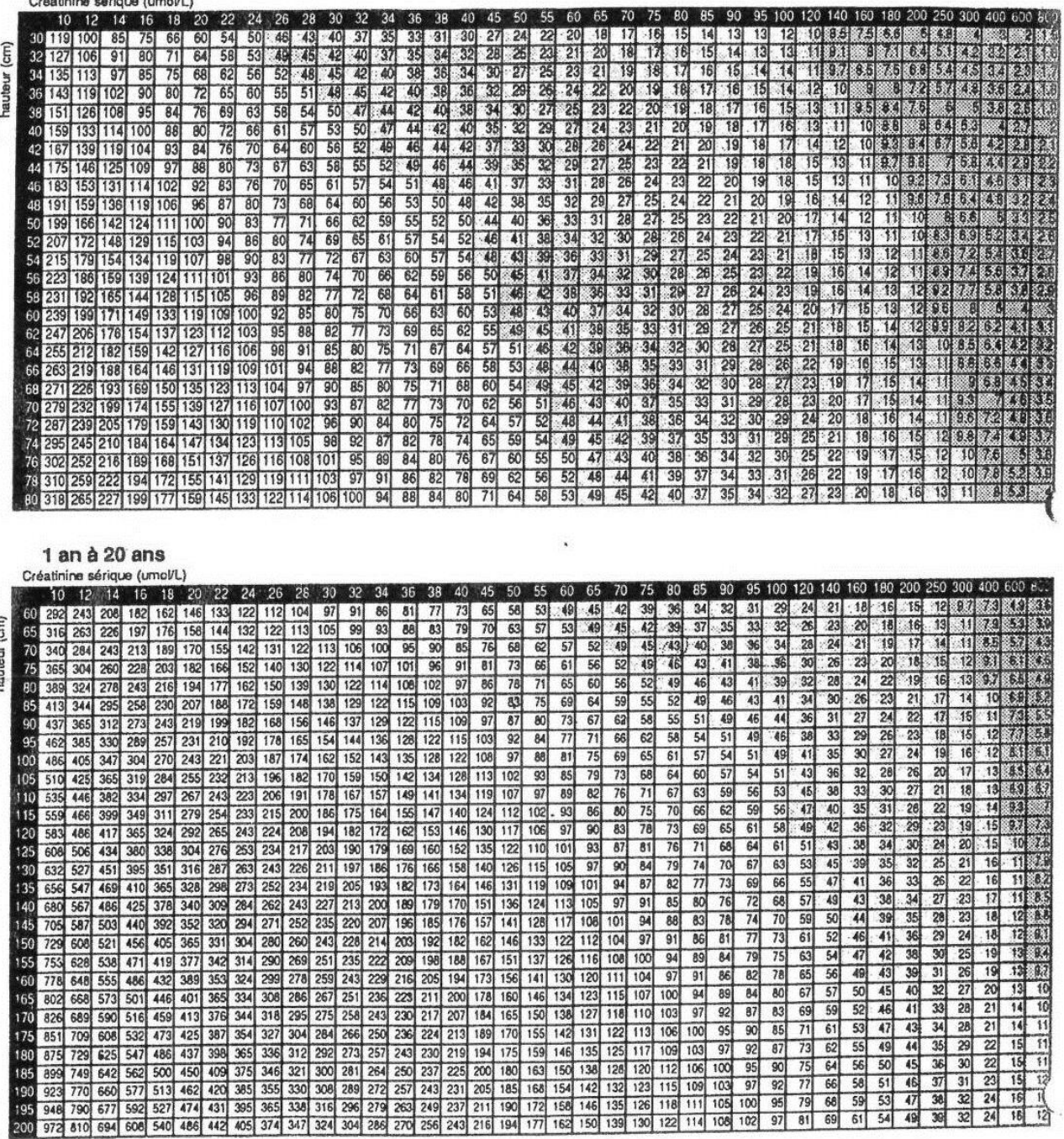

 $\mathcal{G}_-$ 

 $\mathbf{I}$